**Impact Factor JIF = 1.500 Impact Factor GIF** (Australia) = **0.356 Impact Factor SIS** (USA) = **0.438** 

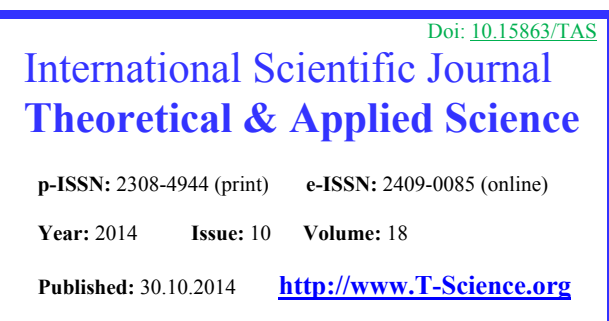

**SECTION 2. Applied mathematics. Mathematical modeling.** 

**Alexandr Nikolayevich Shevtsov** 

candidate of technical sciences, member of Publishers International Linking Association (USA), corresponding member of the Kazakhstan National Academy of Natural Sciences, president of International Academy of TAS (USA, Sweden, Kazakhstan), Associate Professor of Department of Mathematics, deputy director on Science of faculty of Information Technologies, Automation and Telecommunications, Taraz state University named after М.Kh. Dulati, Kazakhstan Shev\_AlexXXXX@mail.ru

> **Gulzhayna Kaliyeva**  researcher, Kazakhstan k-pop\_98@mail.ru

# **SOME ASPECTS OF MODELING THE STRANGE ATTRACTORS OF LORENZ IN DELPHI**

*Abstract: This article discusses some of the issues of construction of algorithms in Delphi for solving systems of differential equations with three variable coefficients by the numerical method.* 

*Key words: attractor, modeling, system of differential equations.* 

*Language: Russian* 

*Citation*: Shevtsov AN, Kaliyeva G (2014) SOME ASPECTS OF MODELING THE STRANGE ATTRACTORS OF LORENZ IN DELPHI. ISJ Theoretical & Applied Science 10 (18): 68-81. doi: http://dx.doi.org/10.15863/TAS.2014.10.18.16

## **О НЕКОТОРЫХ АСПЕКТАХ МОДЕЛИРОВАНИЯ СТРАННЫХ АТТРАКТОРОВ ЛОРЕНЦА НА DELPHI**

*Аннотация: В данной статье рассматриваются некоторые вопросы построения алгоритмов на языке Delphi для решения системы дифференциальных уравнений с тремя переменными коэффициентами численным методом.* 

*Ключевые слова: аттрактор, моделирование, система дифференциальных уравнений.* 

Исследование классификаций аттракторов – представляет особый интерес для различных физических и математических моделей, описывая в отдельных случаях непредсказуемое на первый взгляд поведение динамической системы.

Странный аттрактор, в отличие от обычного имеет два существенных отличия [1, 5-7]:

- траектория такого аттрактора непериодическая (она не замыкается)
- режим функционирования неустойчив (малые отклонения от режима нарастают).

Примерами подобных аттракторов – могут являться: аттрактор Лоренца, аттрактор Рёсслера, соленоид Смейла-Вильямса.

Основным критерием хаотичности аттрактора является экспоненциальное нарастание во времени малых возмущений. Следствием этого - является «перемешивание» в системе, непериодичность во времени любой из координат системы, сплошной спектр мощности и убывающая во времени автокорреляционная функция. Динамика на странных аттракторах часто бывает хаотической [8-10]:

прогнозирование траектории, попавшей в аттрактор, затруднено, поскольку малая неточность в начальных данных через некоторое время может привести к сильному расхождению прогноза с реальной траекторией. Непредсказуемость траектории в детерминированных динамических системах называют динамическим хаосом, отличая его от стохастического хаоса, возникающего в стохастических динамических системах. Это явление также называют эффектом бабочки, подразумевая возможность преобразования слабых турбулентных потоков воздуха, вызванных взмахом крыльев бабочки в одной точке планеты в мощное торнадо на другой её стороне вследствие многократного их усиления в атмосфере за некоторое время.

Среди странных аттракторов встречаются такие, хаусдорфова размерность которых отлична от топологической размерности и является дробной. Одним из наиболее известных среди подобных аттракторов является аттрактор Лоренца.

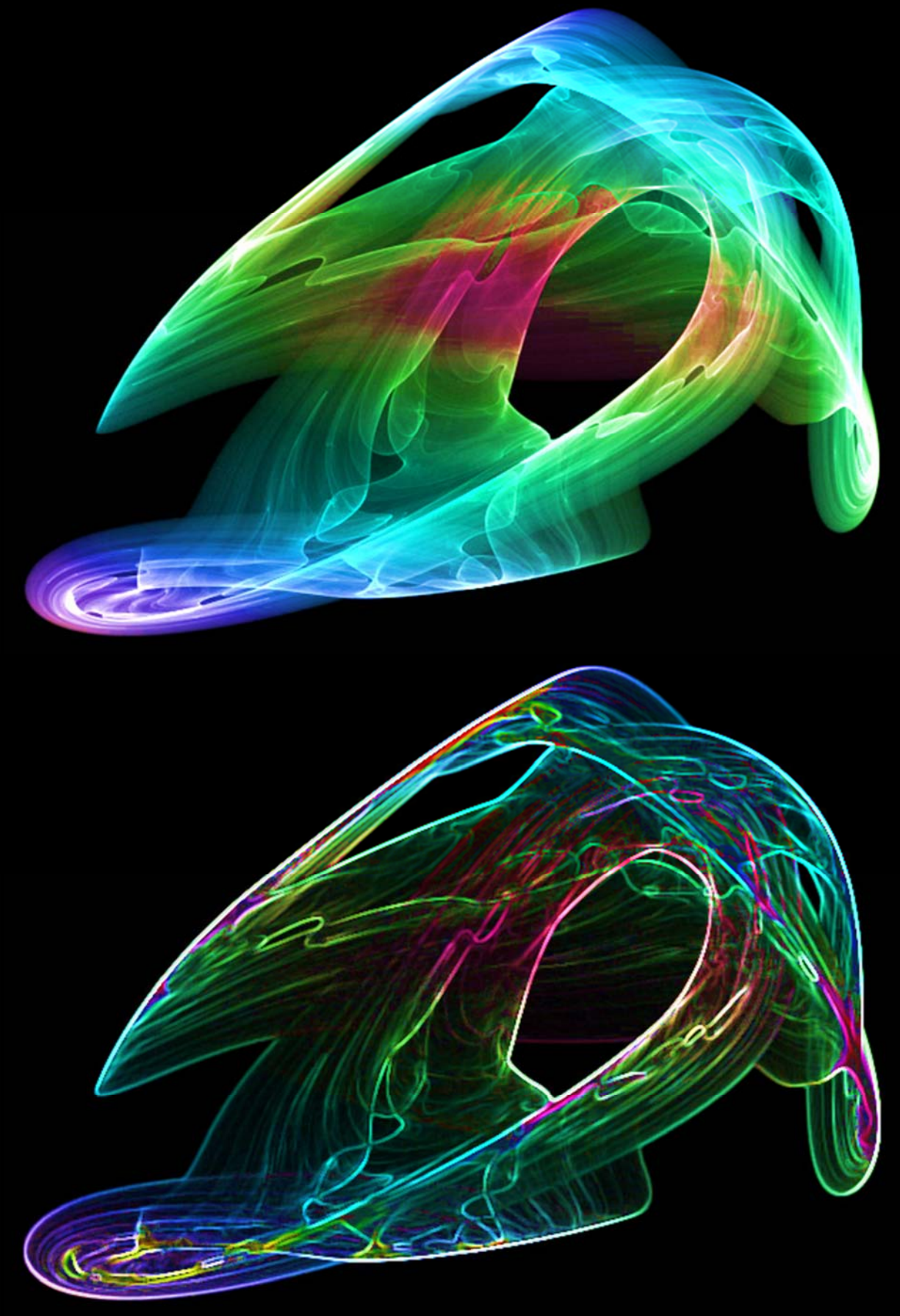

**Рисунок 1 - Attractor Poisson Saturne [2].** 

Система дифференциальных уравнений, решение которой, приводит к созданию аттрактора Лоренца имеет вид:

$$
\begin{cases}\n\dot{x} = \sigma(y - x) \\
\dot{y} = x(r - z) - y \\
\dot{z} = xy - b * z\n\end{cases}
$$
\n(1)

Введем обозначения:

 $M(x_0, y_0, z_0)$  - начальная точка,  $a = \sigma$ ,

 $b = r$ , - коэффициенты системы.

 $c = b^*$ .

Рассмотрим численное решение этой системы на промежутке

$$
[-10,10] \tag{2}
$$

Разобьем интервал (2) на отдельные промежутки с шагом  $h = 0.0001$ .

Зададим цикл на данном промежутке (2) с шагом *h* , и начиная с точки *М* , будем рассчитывать последовательно все последующие значения системы (1). Получим выражение (3), здесь на каждом последующем шаги рассчитывается очередная точка решения системы (1) численным методом.

$$
x_{i+1} = x_i + a(-x_i + y_i)h,
$$
  
\n
$$
y_{i+1} = y_i + (bx_i + y_i - z_i x_i)h,
$$
  
\n
$$
z_{i+1} = z_i + (-cz_i + x_i y_i)h.
$$
\n(3)

Разработаем алгоритм для расчета на языке Delphi<sup>[14-28]</sup>

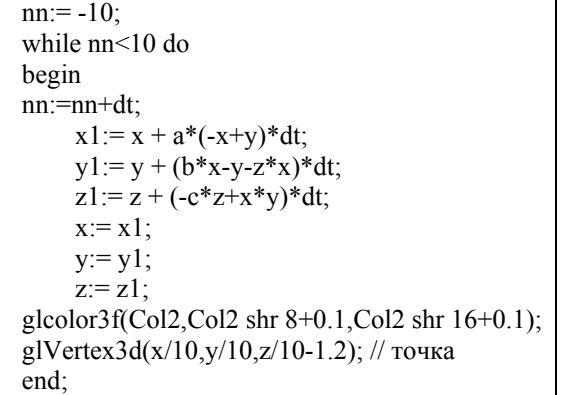

Отрисовку будем осуществлять с использованием библиотеки OpenGL в 3D формате. Получим следующий результат (Рис.2). Полученная модель позволяет исследовать трехмерный фазовый портрет решения системы дифференциальных уравнений, визуализировать трехмерное решение, находить решение и исследовать при различных начальных условиях и значениях коэффициентов.

Аттрактор Лоренца был найден в численных экспериментах Лоренца, исследовавшего поведение траекторий нелинейной системы: при следующих значениях параметров: σ=10, *r*=28, *b*=8/3. Эта система вначале была введена как первое нетривиальное галёркинское приближение для задачи о конвекции морской воды в плоском слое, чем и мотивировался выбор значений σ, *r* и *b*, но она возникает также и в других физических вопросах и моделях[8-13]:

- конвекция в замкнутой петле;
- вращение водяного колеса;
- модель одномодового лазера;
- диссипативный осциллятор с инерционной нелинейностью.

Обозначим физический смысл переменных и параметров в системе уравнений применительно к упомянутым задачам.

#### **Конвекция в плоском слое.**

Здесь *x* отвечает за скорость вращения водяных валов, *y* и *z* — за распределение температуры по горизонтали и вертикали, *r* нормированное число Рэлея, σ — число Прандтля (отношение коэффициента кинематической вязкости к коэффициенту температуропроводности), *b* содержит информацию о геометрии конвективной ячейки.

#### **Конвекция в замкнутой петле.**

Здесь *x* — скорость течения, *y* — отклонение температуры от средней в точке, отстоящей от нижней точки петли на 90°, *z* — то же, но в нижней точке. Подведение тепла производится в нижней точке.

#### **Вращение водяного колеса.**

Рассматривается задача о колесе, на ободе которого укреплены корзины с отверстиями в дне. Сверху на колесо *симметрично* относительно оси вращения льётся сплошной поток воды. Задача равнозначна предыдущей, перевернутой «вверх ногами», с заменой температуры на плотность распределения массы воды в корзинах по ободу.

#### **Одномодовый лазер.**

Здесь *x* — амплитуда волн в резонаторе лазера, *y* — поляризация, *z* — инверсия населённостей энергетических уровней, *b* и σ отношения коэффициентов релаксации инверсии и поля к коэффициенту релаксации поляризации, *r* — интенсивность накачки.

#### **Поведение решения системы**

Рассмотрим изменения в поведении решения системы Лоренца при различных значениях параметра r. На иллюстрациях приведены результаты численного моделирования для точек с начальными координатами (10,10,10) и (-10,- 10,10).

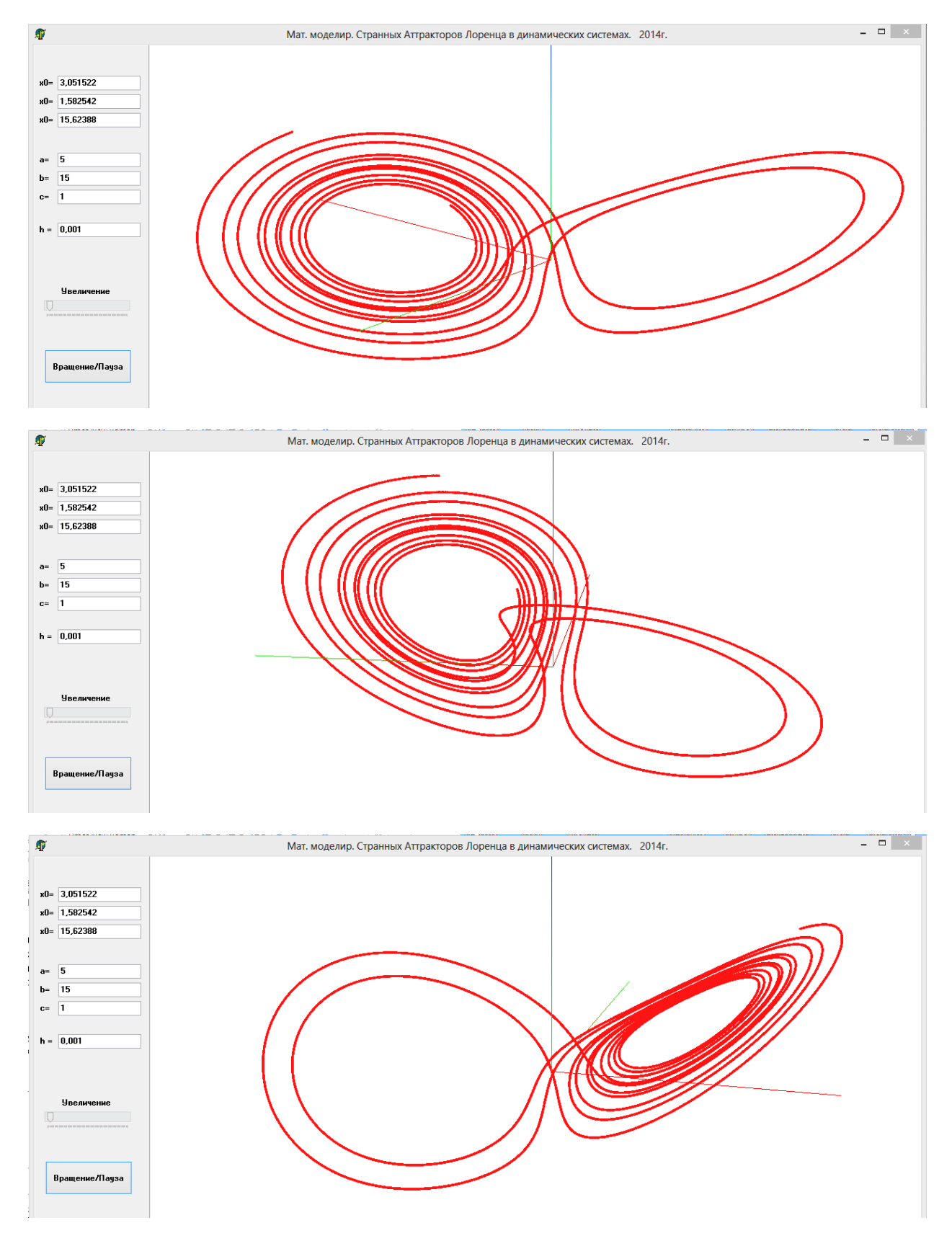

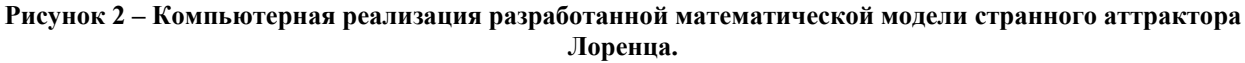

*r***<1** — аттрактором является начало координат, других устойчивых точек нет.

**1<***r***<13,927** — траектории спирально приближаются (это соответствует наличию затухающих колебаний) к двум точкам, положение которых определяется формулами:

Эти точки определяют состояния стационарного режима конвекции, когда в слое формируется структура из вращающихся валов жидкости.

*r***≈13,927** — если траектория выходит из начала координат, то, совершив полный оборот вокруг одной из устойчивых точек, она вернется обратно в начальную точку — возникают две гомоклинические петли. Понятие *гомоклинической траектории* означает, что она выходит и приходит в одно и то же положение равновесия.

*r***>13,927** — в зависимости от направления траектория приходит в одну из двух устойчивых

**Impact Factor JIF = 1.500 Impact Factor GIF** (Australia) = **0.356 Impact Factor SIS** (USA) = **0.438** 

точек. Гомоклинические петли перерождаются в неустойчивые предельные циклы, также возникает семейство сложно устроенных траекторий, не являющееся аттрактором, а скорее наоборот, отталкивающее от себя траектории. Иногда по аналогии эта структура называется «странным репеллером» (англ. *to repel* отталкивать).

*r***≈24,06** — траектории теперь ведут не к устойчивым точкам, а асимптотически приближаются к неустойчивым предельным циклам — возникает собственно аттрактор Лоренца. Однако обе устойчивые точки сохраняются вплоть до значений *r*≈24,74.

При варьировании  $\sigma$ ,  $r$ ,  $b$ , т.е.  $x_0 + \Delta h$ ,  $y_0 + \Delta h$ ,  $z_0 + \Delta h$  rge  $\Delta h = 1...10$ получим следующие фазовые портреты - Рис.3-6.

# **Исследование аттрактора при различных значениях**  $\sigma$ **.**

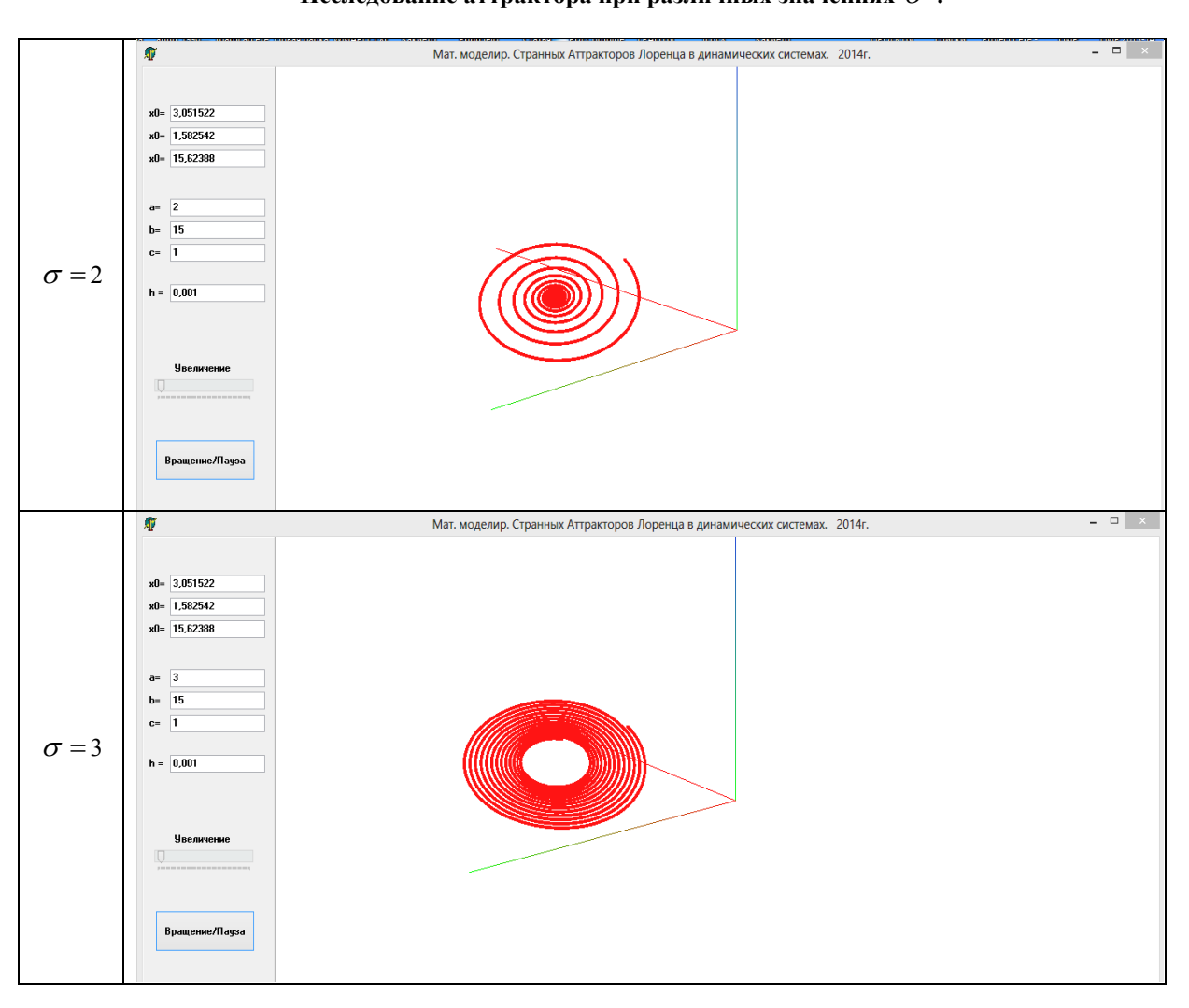

## **Таблица 1**

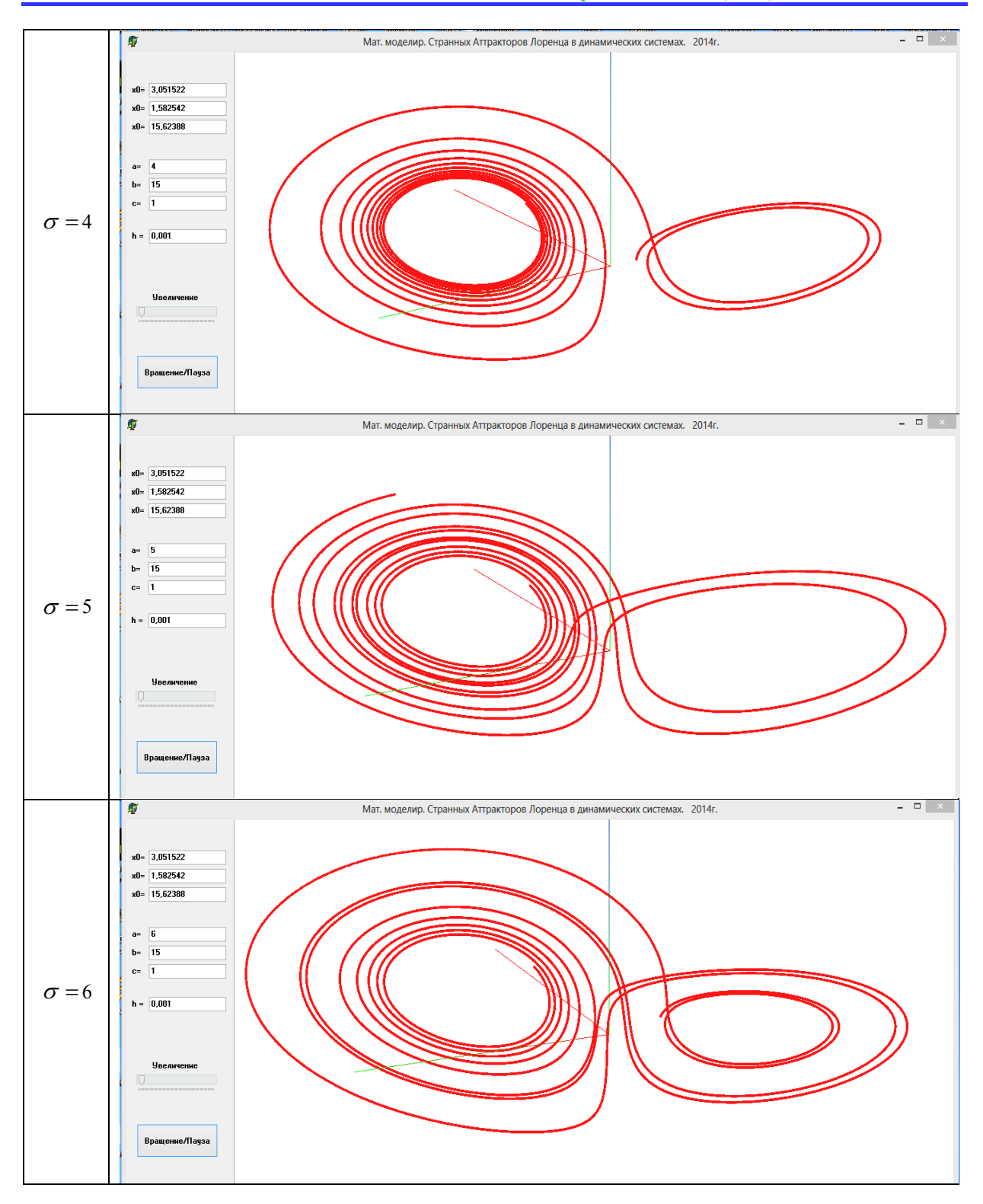

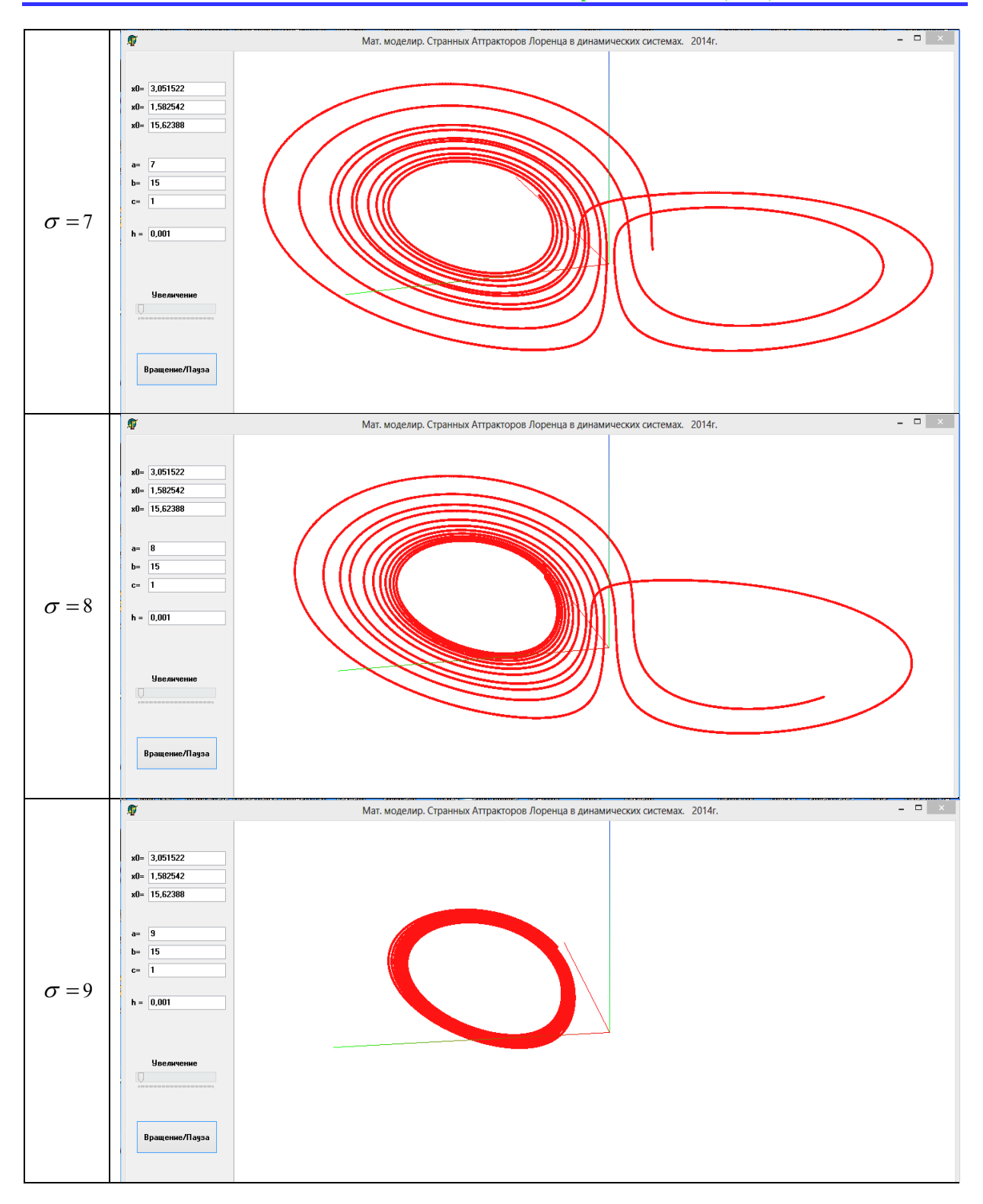

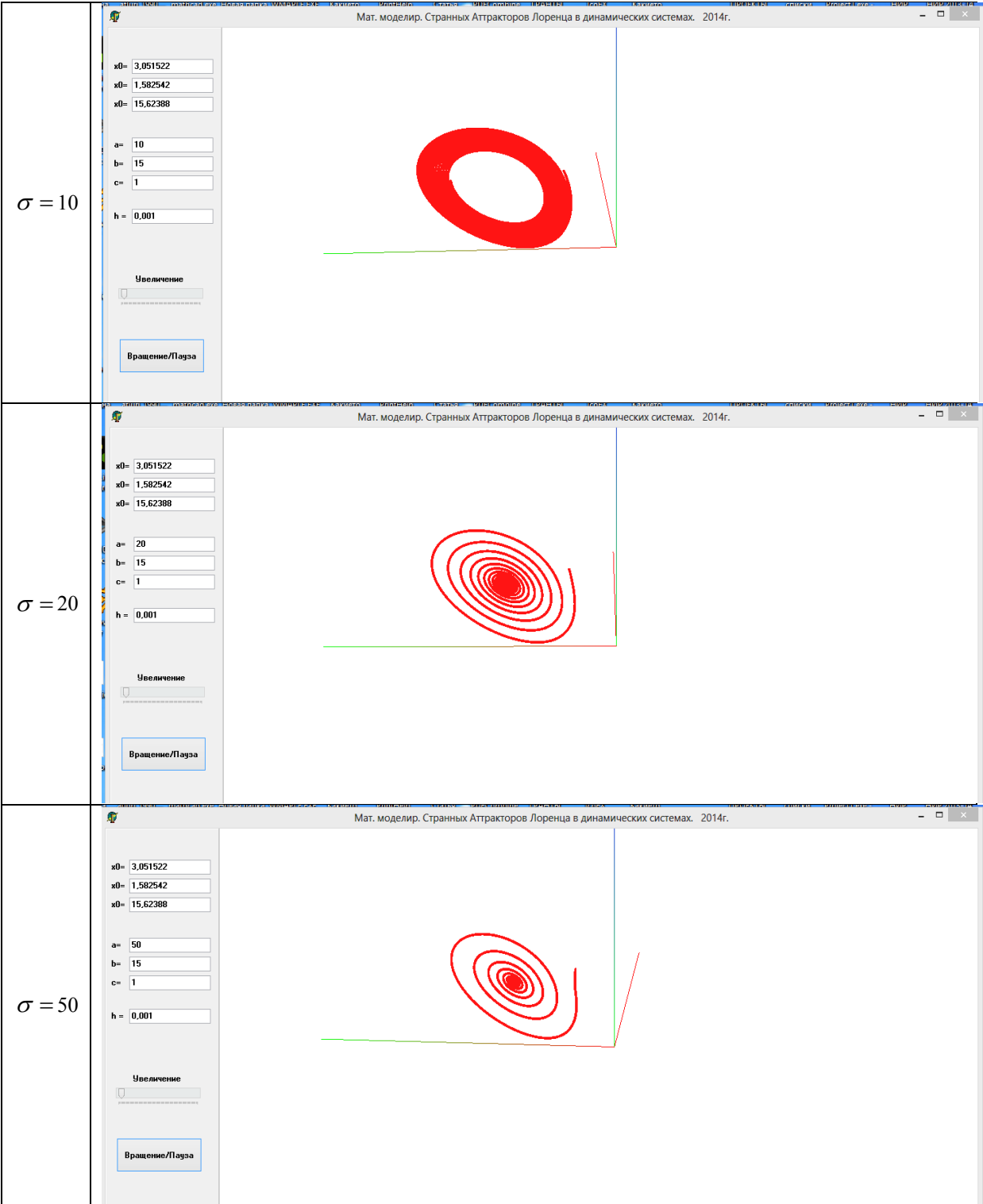

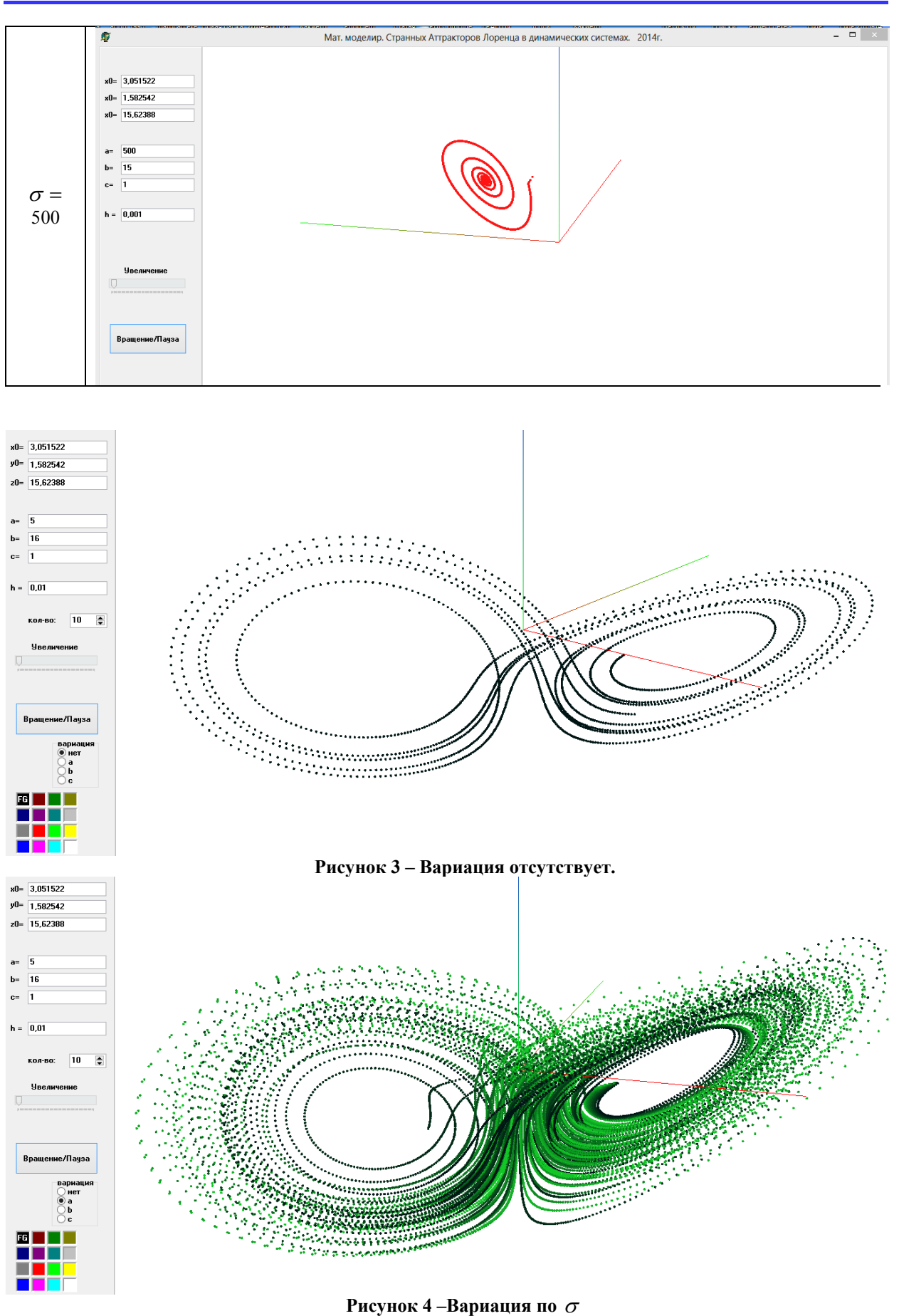

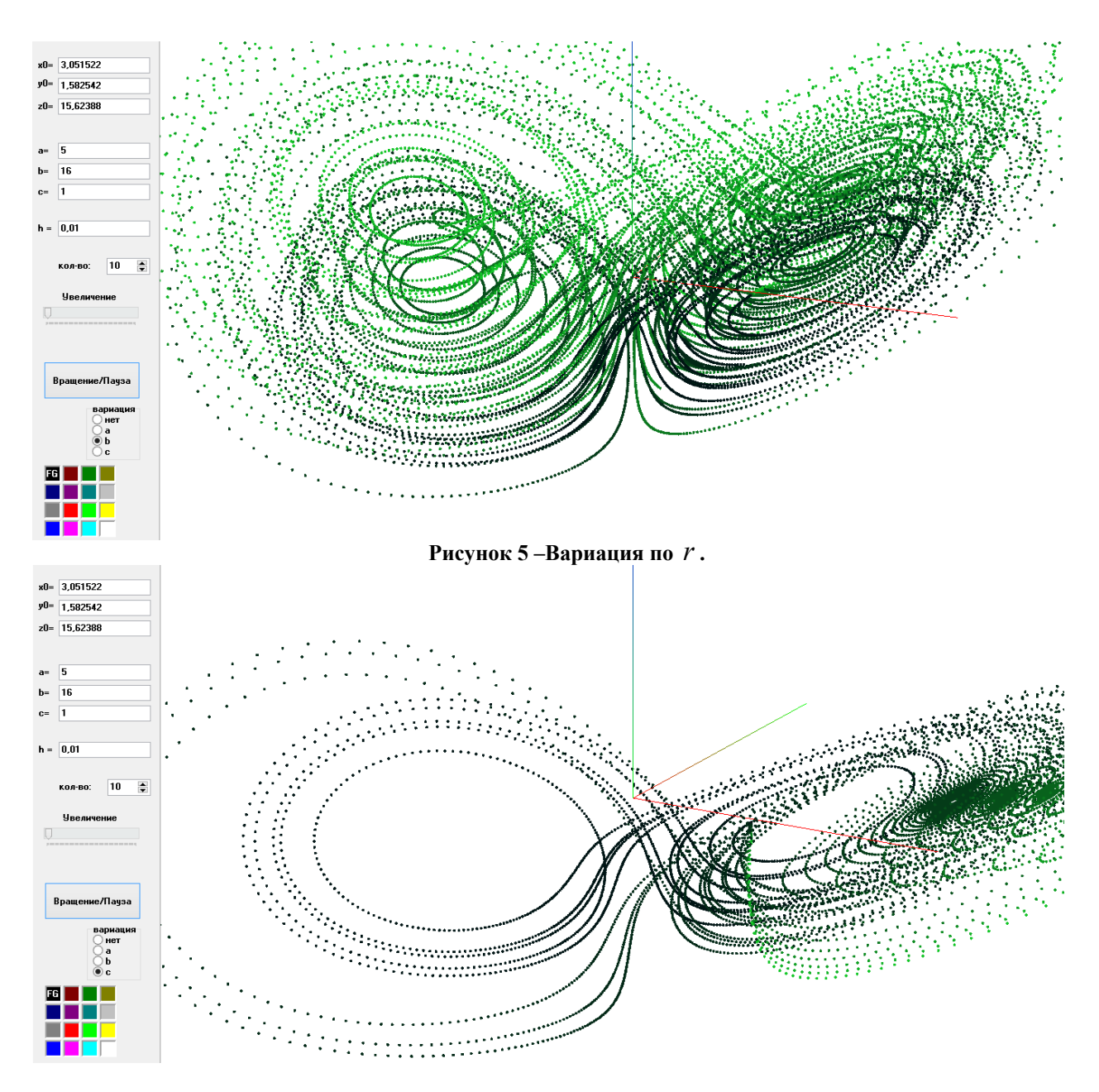

**Рисунок 6 – Вариация по**  $b^*$ **.** 

#### **Заключение.**

Рассмотренная система дифференциальных уравнений приводит к решению в виде аттрактора Лоренца. Разработанная математическая модель и алгоритмы позволяют реализовать аттрактор Лоренца в 3D формате. Ниже приводится полный текст программы на Delphi, для реализации аттрактора.

Наиболее перспективным направлением дальнейшего исследования представляется:

 Исследование поведение аттрактора при различных изменении параметров для поиска точек бифуркации.

- Поиск решений системы в виде аттрактора, когда в левой части системы (1) стоят вторые производные функций.
- Поиск решений системы в виде аттрактора, когда в левой части системы (1) стоят *n* -е производные.
- Поиск таких решений системы (1) когда независимо от порядка производных функции правой части приводят к появлению решения в виде аттрактора.

**Таблица 2 Программа**  unit Unit1; interface uses Windows, Messages, SysUtils, Variants, Classes, Graphics, Controls, Forms, Dialogs, ExtCtrls, OpenGL, ComCtrls, StdCtrls, Spin,math, Vcl.ColorGrd; type TVector = Array $[0..2]$ of single;//тут храним Х,У,З type  $TForm1 = class(TForm)$ Timer1: TTimer; Timer2: TTimer; Panel1: TPanel; Button1: TButton; TrackBar1: TTrackBar; ColorGrid1: TColorGrid; Label1: TLabel; Edit1: TEdit; Label2: TLabel; Edit2: TEdit; Label3: TLabel; Edit3: TEdit; Label4: TLabel; Edit4: TEdit; Label5: TLabel; Edit5: TEdit; Label6: TLabel; Edit6: TEdit; Label7: TLabel; Edit7: TEdit; Label8: TLabel; procedure FormCreate(Sender: TObject); procedure FormResize(Sender: TObject); procedure Timer1Timer(Sender: TObject); procedure FormClose(Sender: TObject; var Action: TCloseAction); procedure Timer2Timer(Sender: TObject); procedure FormDblClick(Sender: TObject); procedure Button1Click(Sender: TObject); procedure FormDestroy(Sender: TObject); procedure TrackBar1Change(Sender: TObject); procedure Button3Click(Sender: TObject); function Mebius(u,v:double):Tvector; procedure ColorGrid1Change(Sender: TObject); private ghRC:HGLRC; ghDC:HDC; procedure Draw; public { Public declarations } end; var Form1: TForm1; d,r,rx,ry,dd,fi:double; kr,n:integer; nn,x,y,z,x1,y1,z1,dt:double; a,b,c:integer; var col2:tcolor; implementation

```
\{SR * dfm\}function bSetupPixelFormat(DC:HDC):boolean; 
var 
   pfd:PIXELFORMATDESCRIPTOR; 
   ppfd:PPIXELFORMATDESCRIPTOR; 
   pixelformat:integer; 
begin 
  ppfd := @pfd:
   ppfd.nSize := 
sizeof(PIXELFORMATDESCRIPTOR); 
  ppfd.nVersion := 1;
   ppfd.dwFlags := PFD_DRAW_TO_WINDOW 
xor 
            PFD_SUPPORT_OPENGL xor
            PFD_DOUBLEBUFFER;
   ppfd.dwLayerMask := PFD_MAIN_PLANE; 
   ppfd.iPixelType := PFD_TYPE_RGBA; 
  ppfd.cColorBits := 16;
  ppfd.cDepthBits := 16;
  ppfd.cAccumBits := 0;
  ppfd.cStencilBits := 0;
   pixelformat := ChoosePixelFormat(dc, ppfd); 
   if pixelformat=0 then 
   begin 
     MessageBox(0, 'ChoosePixelFormat failed', 
'Error', MB_OK); 
     bSetupPixelFormat:=FALSE; 
     exit; 
   end; 
   if SetPixelFormat(dc, pixelformat, ppfd)=false 
then 
   begin 
     MessageBox(0, 'SetPixelFormat failed', 
'Error', MB_OK); 
     bSetupPixelFormat:=FALSE; 
     exit; 
   end; 
   bSetupPixelFormat:=TRUE; 
end; 
procedure TForm1.FormCreate(Sender: TObject); 
var 
  p: TGLArrayf4; 
  d: TGLArrayf3; 
  I: Integer; 
begin 
colorgrid1.ForegroundIndex:=9; 
edit1.Text:= '3,051522'; 
edit2.Text:= '1,582542'; 
edit3.Text:= '15,62388'; 
edit4.Text:= '5';
```
edit5.Text:= '15'; edit6.Text:= '1'; edit7.Text:= '0,001';  $kr:=3$ ;  $dd:=1$ ;  $ghDC := GetDC(Handle)$ : if bSetupPixelFormat(ghDC)=false then Close();  $ghRC := wellCreateContext(ghDC)$ ; wglMakeCurrent(ghDC, ghRC); glClearColor(4.0, 4.0, 4.0, 4.0); FormResize(Sender); glEnable(GL\_COLOR\_MATERIAL); glEnable(GL\_DEPTH\_TEST); glEnable(GL\_LIGHTING); glEnable(GL\_LIGHT0);  $p[0]:=3;$  $p[1]:=3;$  $p[2]:=3;$  $p[3]:=0;$  $d[0]:=0;$  $d[1]:=0;$  $d[2] := -3$ ; glLightfv(GL\_LIGHT0,GL\_POSITION,@p); glLightfv(GL\_LIGHT0,GL\_SPOT\_DIRECTION, @d); glEnable(GL\_LIGHT1);  $p[0] := -3$ ;  $p[1] := -3;$  $p[2]:=3;$  $p[3]:=0;$  $d[0]:=0;$  $d[1]:=0;$  $d[2] := -3$ : glLightfv(GL\_LIGHT1,GL\_POSITION,@p); glLightfv(GL\_LIGHT1,GL\_SPOT\_DIRECTION, @d); end; procedure TForm1.FormDblClick(Sender: TObject); begin application.Terminate; end; procedure TForm1.FormResize(Sender: TObject); begin glViewport( 100, 0, Width, Height ); glMatrixMode( GL\_PROJECTION ); glLoadIdentity(); glOrtho(-kr/2,kr/2, -kr/2,kr/2, 0,30); gluLookAt( 2,2,2, 0,0,0, 0,0,10); glMatrixMode( GL\_MODELVIEW ); end; //• GL\_POINTS каждая вершина задает координаты некоторой точки. //• GL\_LINES каждая отдельная пара вершин определяет отрезок; если задано //нечетное число вершин, то последняя вершина игнорируется. procedure TForm1.Button1Click(Sender: TObject); begin Timer1.Enabled:=not(Timer1.Enabled); if not(Timer1.Enabled) then exit; Draw; end; procedure TForm1.ColorGrid1Change(Sender: TObject); begin col2:=ColorGrid1.ForegroundColor; end; procedure TForm1.Draw; var i:integer; h:double; begin glClear(GL\_DEPTH\_BUFFER\_BIT xor GL\_COLOR\_BUFFER\_BIT); glPolygonMode(GL\_FRONT\_AND\_BACK, {GL\_FILL}GL\_LINE); if edit7.Text $\leq$ " then dt:= strtofloat(edit7.Text); if edit1.Text $\leq$ " then x:= strtofloat(edit1.Text); if edit2.Text $\leq$ " then y:= strtofloat(edit2.Text); if edit3.Text $\leq$ " then z:= strtofloat(edit3.Text); if edit4.Text $\leq$ " then  $a:=$  strtoint(edit4.Text); if edit5.Text $\leq$ " then b:= strtoint(edit5.Text); if edit6.Text $\leq$ " then c:= strtoint(edit6.Text); glEnable(GL\_POINT\_SMOOTH); glPointSize(2); glBegin(GL\_POINTS);  $nn := -10$ : while nn<10 do begin nn:=nn+dt;  $x1:= x + a*(-x+y)*dt;$  $y1:= y + (b*x-y-z*x)*dt;$  $z1 := z + (-c \cdot z + x \cdot y) \cdot dt;$  $x:= x1$ ;  $y:= y1$ ;

**Impact Factor JIF = 1.500** 

**Impact Factor GIF** (Australia) = **0.356 Impact Factor SIS** (USA) = **0.438** 

# $z:= z1$ ;

glcolor3f(Col2,Col2 shr 8+0.1,Col2 shr 16+0.1);

 glVertex3d(x/10,y/10,z/10-1.2); end; glEnd(); glDisable(GL\_POINT\_SMOOTH);

glBegin(GL\_LINE\_STRIP); glcolor $3f(10, 0.0)$ ; glVertex $3f(1, 0, 0)$ ; glVertex $3f(0, 0, 0)$ ;

 glcolor3f(0, 10,0); glVertex $3f(0, 1, 0)$ ; glVertex $3f(0, 0, 0)$ ;

 glcolor3f(0, 0,10); glVertex $(0, 0, 2)$ ;

glEnd; glRotatef( $-0.2$ ,  $0.0,1$ ); SwapBuffers(ghDC); end;

procedure TForm1.Timer1Timer(Sender: TObject); begin draw;

# **References:**

- 1. (2014) Attraktor. Available: http://rfwiki.org/%D0%90%D1%82%D1%82% D1%80%D0%B0%D0%BA%D1%82%D0%B E%D1%80
- 2. (2014) Atractor Poisson Saturne. Available: http://rfwiki.org/%D0%A4%D0%B0%D0%B9 %D0%BB:Atractor\_Poisson\_Saturne.jpg
- 3. Gorodetski A, Ilyashenko Y  $(1996)$  Minimal and strange attractors, International Journal of Bifurcation and Chaos, vol. 6, no. 6, pp. 1177– 1183.
- 4. Gorodetskiy AS (2001) Minimal'nye attraktory i chastichno giperbolicheskie mnozhestva dinamicheskikh sistem. Diss. k. f.-m. n., MGU.
- 5. (2014) Stat'ya Dzh. Milnora «Attraktor», Scholarpedia.
- 6. (2013) Galereya samykh strannykh attraktorov. LENTA.RU. 28 mar 2013. Available: http://www.lenta.ru/photo/2013/03/28/visualizat ion/
- 7. (2013) Arkhivirovano iz pervoistochnika 4 apr 2013 Available: http://www.webcitation.org/6FcS6HjdP

#### **Impact Factor JIF = 1.500 Impact Factor GIF** (Australia) = **0.356 Impact Factor SIS** (USA) = **0.438**

glRotatef( $-0.2$ ,  $0.0,1$ ); end; procedure TForm1.Timer2Timer(Sender: TObject); begin timer2.Enabled:=false; form1.WindowState:=wsmaximized; end; procedure TForm1.TrackBar1Change(Sender: TObject); begin kr:=TrackBar1.Position; Form1.Resize; end;

procedure TForm1.FormClose(Sender: TObject; var Action: TCloseAction); begin if ghRC $\leq$ 0 then begin wglMakeCurrent(ghDC,0); wglDeleteContext(ghRC); end; if  $\mathsf{ghDC} \leq 0$  then ReleaseDC(Handle, ghDC); end; end.

- 8. Nikul'chev EV (2007) Geometricheskiy metod rekonstruktsii sistem po eksperimental'nym dannym. Pis'ma v ZhTF. T. 33. Vyp. 6. S. 83-89.
- 9. Nikul'chev EV (2010) Identifikatsiya dinamicheskikh sistem na osnove simmetriy rekonstruirovannykh attraktorov m. Available: http://nikulchev.ru/learnbook3.html
- 10. (2014) Attraktor Lorentsa. Available: http://rfwiki.org/%D0%90%D1%82%D1%82% D1%80%D0%B0%D0%BA%D1%82%D0%B E%D1%80\_%D0%9B%D0%BE%D1%80%D0 %B5%D0%BD%D1%86%D0%B0
- 11. Kuznetsov SP (2001) Lektsiya 3. Sistema Lorentsa; Lektsiya 4. Dinamika sistemy Lorentsa. Dinamicheskiy khaos (kurs lektsiy). Moscow: Fizmatlit.
- 12. Saltzman B (1962) Finite amplitude free convection as an initial value problem. Journal of the atmospheric science, No.7, pp. 329—341.<br>13. Lorents  $E = (1981)$  Determinirovannoe
- E (1981) Determinirovannoe neperiodicheskoe dvizhenie. Strannye attraktory. Moscow, pp. 88-116.
- 14. (2014) Risuem prostye ob'ekty. Available: http://citforum.ru/programming/opengl/opengl\_ 03.shtml
- 15. Shevtsov AN, Beken BK, Talasbayev AA (2013) Study of parallel computations on delphi. ISPC Development of Applied Mathematics, 30.05.2013, Taraz, Kazakhstan. ISJ Theoretical & Applied Science  $5(1)$ : 28-36. doi: http://dx.doi.org/10.15863/TAS.2013.05.1.6
- 16. Shevtsov AN, Asanbayeva MM (2013) About one algorithm of recognition sharply distinguished objects. ISPC Development of Applied Mathematics, 30.05.2013, Taraz, Kazakhstan. ISJ Theoretical & Applied Science 5(1): 41-47. doi: http://dx.doi.org/10.15863/TAS.2013.05.1.8
- 17. Shevtsov AN, Asanbayeva MM (2013) ALGORITHM OF ALLOCATION OF BORDERS OF OBJECT. ISPC Development of Applied Mathematics, 30.05.2013, Taraz, Kazakhstan. ISJ Theoretical & Applied Science 5(1): 52-58. doi: http://dx.doi.org/10.15863/TAS.2013.05.1.10
- 18. Kestelman VN, Shevtsov AN, Nadirbekova AS (2013) ON SOME SOLUTIONS OF FREDHOLM EQUATIONS 2 KIND SQUARE METHOD.. «World of Science», ISPC, 30.06.2013, Hamburg, Germany. ISJ Theoretical & Applied Science  $6(2)$ , pp.1-15. doi: http://dx.doi.org/10.15863/TAS.2013.06.2.1
- 19. Zhunisbekov S, Jönsson А, Shevtsov AN ABOUT SOME CLOUD CHI-SQUARE CRITERION PEARSON. ISPC «Theory and Practice», 30.08.2013, Munich, Germany. ISJ Theoretical & Applied Science 8(4), pp.1-23. doi:

http://dx.doi.org/10.15863/TAS.2013.08.4.1

- 20. Zhunisbekov S, Shevtsov AN ALGORITHMS FOR CALCULATING THE PROPERTIES AND BEHAVIOR ANALYSIS OF FRACTIONAL-LINEAR MAPPINGS IN DELPHI. ISPC «Results & Perspectives», 30.09.2013, Florence, Italy. ISJ Theoretical & Applied Science  $9(5)$ , pp.1-13. doi: Applied Science  $9(5)$ , http://dx.doi.org/10.15863/TAS.2013.09.5.1
- 21. Shevtsov AN, Nietbaev AA, Perneshova BK ALGORITHMS OF ANALYSIS OF THE SPECTRAL DISTRIBUTION. ISPC «Results & Perspectives», 30.09.2013, Florence, Italy. ISJ Theoretical & Applied Science 9(5), pp.18-50. doi:

http://dx.doi.org/10.15863/TAS.2013.09.5.3

22. Shevtsov AN, Keulimzhayeva ZA, Alpysbayev EA (2013) ABOUT SOME MODELS OF

POLYMER MACROMOLECULE. Materials of the ISPC «Applied scientific research», 30.11.2013, Belgrade, Serbia. ISJ Theoretical & Applied Science 11(7), pp.26-40. doi: http://dx.doi.org/10.15863/TAS.2013.11.7.4<br>Zhunisbekov S, Shevtsov AN (20

- 23. Zhunisbekov S, Shevtsov AN (2013) ABOUT ONE MODEL OF THE PROCESS OF CRYSTALLIZATION. ISPC «The results of scientific research in 2013», 30.12.2013, Neoplanta, Serbia. ISJ Theoretical & Applied Science 12(8), pp.1-4. doi:
- http://dx.doi.org/10.15863/TAS.2013.12.8.1<br>Shevtsov AN (2013) ABOUT SO 24. Shevtsov AN (2013) ABOUT SOME ALGORITHMS FOR CONSTRUCTING THREEDIMENSIONAL DYNAMICAL MODELS. ISPC «The results of scientific research in 2013», 30.12.2013, Neoplanta, Serbia. ISJ Theoretical & Applied Science 12(8), pp.9-16. doi: http://dx.doi.org/10.15863/TAS.2013.12.8.3
- 25. Shevtsov AN (2014) SOME QUESTIONS SIMULATION OF INTERACTIVE DYNAMIC SYSTEMS. ISPC «Economy, technology, education and prospects for 2014», 30.01.2014, Malmö, Sweden. ISJ Theoretical & Applied Science 1(9), pp.5-22. doi: http://dx.doi.org/10.15863/TAS.2014.01.9.2
- 26. Shevtsov AN (2014) SOME ALGORITHMS OF FRACTAL COMPRESSION. ISPC «Scientific technologies of the future», 28.02.2014, Linköping, Sweden. ISJ Theoretical & Applied Science 2(10), pp.12-28. doi: http://dx.doi.org/10.15863/TAS.2014.02.10.3
- 27. Zhunisbekov S, Shevtsov AN, Keulimzhayeva ZA (2014) ON THE PROBLEM OF MODELING OF MACROMOLECULES OF POLYMERS. ISPC Integration of Science & Education, 30.03.2014, Gothenburg, Sweden. ISJ Theoretical & Applied Science 3(11), pp.35- 62. doi:

http://dx.doi.org/10.15863/TAS.2014.03.11.7

28. Kestelman VN, Shevtsov AN, Akhmetkaliyeva AK (2014) THREE-DIMENSIONAL TOPOLOGICAL CODING WITH A PRIVATE KEY ON THE MOBIUS STRIP. ISPC Computer technologies in science, 30.04.2014, Valencia, Venezuela. ISJ Theoretical & Applied Science 4 (12), pp.49-72. doi: http://dx.doi.org/10.15863/TAS.2014.04.12.9